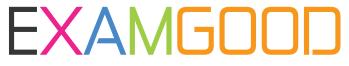

## **QUESTION & ANSWER**

Exam Good provides update free of charge in one year!

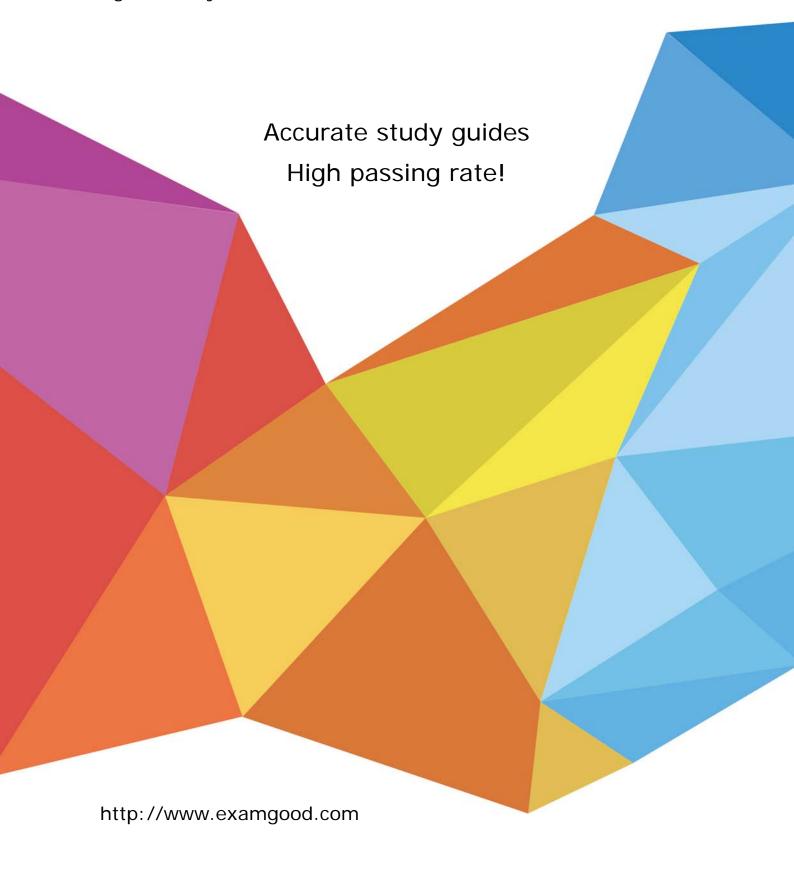

Exam : 000-640

Title : rational test management

Version: DEMO

### 1. Which of the following are viewed using the Rational Test Log Window?

A.Output files created during the script execution

B.Test plan listing with details

C.Test cases that are marked suspicious

D.Event types with pass/fail results

### **Correct:D**

# 2. Which of the following tasks can be completed using the Manage Test Script Queries Window in TestManager? (Select all that apply.)

A.Delete script queries from the test datastore.

B.Use a default query to retrieve all scripts from the test datastore.

C.Create a new query to retrieve all scripts meeting standard criteria.

D.Customize script queries with user-defined criteria.

### **Correct: A B C**

### 3. Which of the following statements describe TestManager Suites? (Select all that apply.)

A.Can include programming logic between scripts to control suite execution.

B.TestManager Suites cannot contain other suites.

C.Execution results appear in a single test log.

D.Execution results in the test log cannot be promoted.

E.Can run on any computer designated in the defined computer list.

F.Can include automated and/or manual test scripts.

#### Correct:C E F